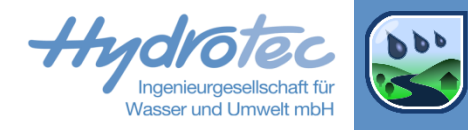

# **Komplexe Bauwerkssteuerung in NASIM**

Eva Loch NASIM Infotage 2023, 19.-20. Oktober 2023

# **Agenda**

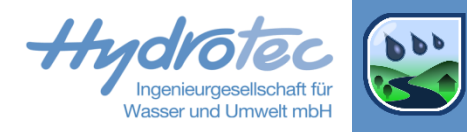

- Steuerungskonzept in NASIM  $\blacktriangleright$
- Beispiel: Hochwasserrückhaltebecken  $\blacktriangleright$
- Globale Variablen und Globale Prozesse  $\blacktriangleright$
- **Beispiel: Pumpe**

www.hydrotec.de

# **Steuerungskonzept in NASIM**

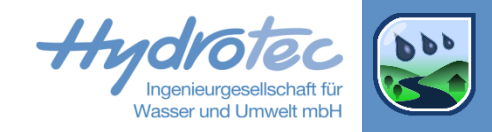

- Betriebsregeln  $\vert \rangle$ 
	- Bedingung (Wenn), Abgabe (Dann)
	- Beispiel "Wenn der Abfluss bei KM 4711 50 m3/s überschreitet, dann ist der Drosselabfluss des Speichers 10 m3/s"  $\rightarrow$
- Abfrage aller Prozesse, aller Systemelemente  $\vert \rangle$
- Jedes Systemelement mit Betriebsregeln kann alle Informationen verwenden  $\blacktriangleright$ 
	- Informationen von oberhalb und unterhalb  $\rightarrow$
- Wie kann das funktionieren?
	- Informationen werden delayed abgefragt, d.h. aus dem vorherigen NASIM-Zeitschritt  $\rightarrow$
- Welche Systemelemente haben Betriebsregeln?  $\blacktriangleright$
- Wie komplex können Betriebsregeln sein?  $\blacktriangleright$
- Wo sind Grenzen der Einsetzbarkeit?

# **Systemelemente mit Betriebsregeln**

Elementdaten [Speicher]

 $\rightarrow$ 

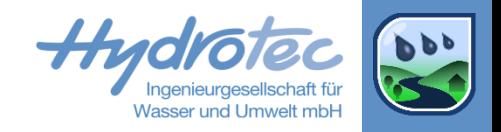

- Abzweige, Mehrfachabzweige  $\blacktriangleright$ (nicht HDR)
- Speicher  $\blacktriangleright$
- Steuerbare Bauwerke  $\blacktriangleright$ (Schütz oder Wehr, nur HDR)
- Definition der Betriebsregeln:  $\vert$  >  $\vert$
- 1. Variablen anlegen in Tabelle "Variablen"  $\blacktriangleright$ 
	- Zugriff auf alle Systemelemente und Prozesse  $\rightarrow$
	- Für die Betriebsregeln benötigte Zugriffe  $\blacktriangleright$ anlegen
- **2.** In Tabelle "Betriebsregeln" Bedingung und Abgabe eintragen, Kommentar optional

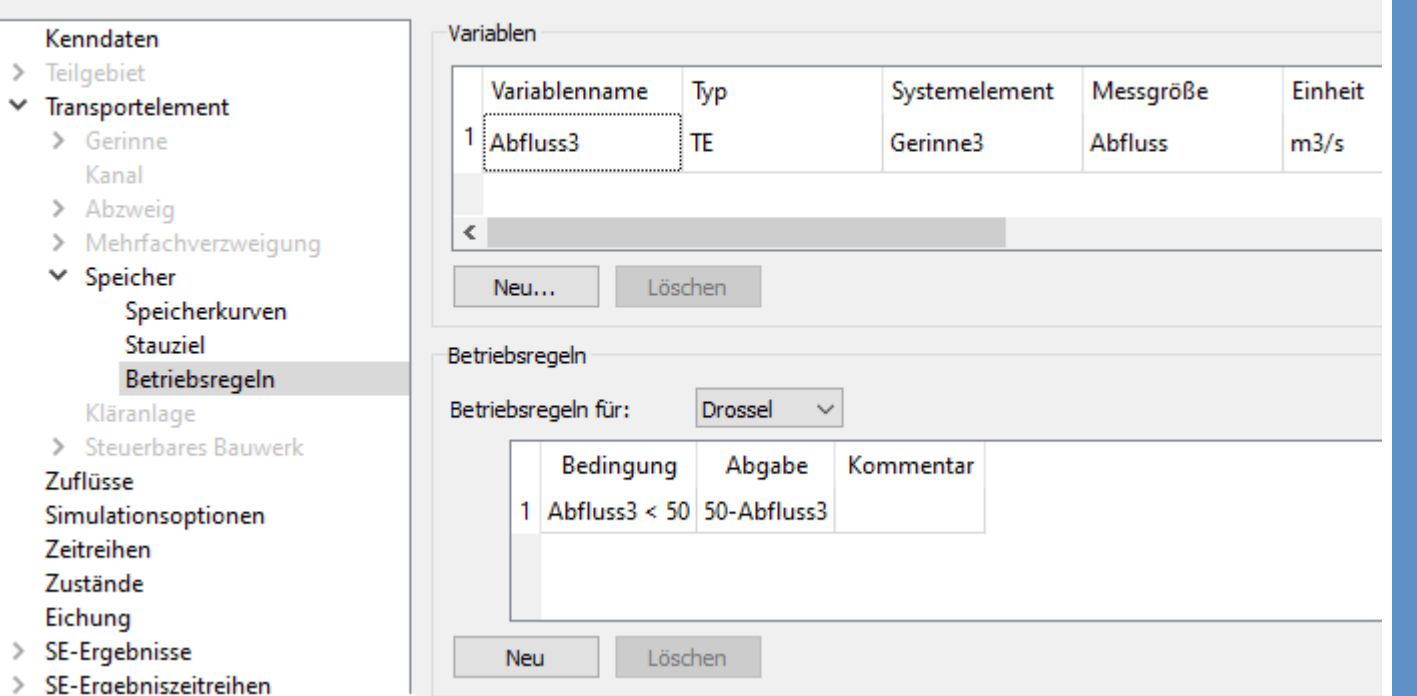

4

#### **Flexibilität der Betriebsregeln**

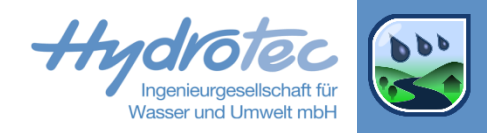

- Prozesse mit Zusatzeigenschaften abfragen:  $\blacktriangleright$
- definierte Verzögerung  $\blacktriangleright$
- Bilanzierung  $\blacktriangleright$ 
	- **Mittelwert**  $\rightarrow$
	- **Maximalwert**  $\rightarrow$
	- **Minimalwert**  $\rightarrow$
- definierte Dauer  $\blacktriangleright$
- $\blacktriangleright$ Intervall

- Bedingungen und Abgaberegeln  $\blacktriangleright$
- Mathematische Ausdrücke  $\blacktriangleright$
- Zugriff auf alle definierten Variablen  $\blacktriangleright$

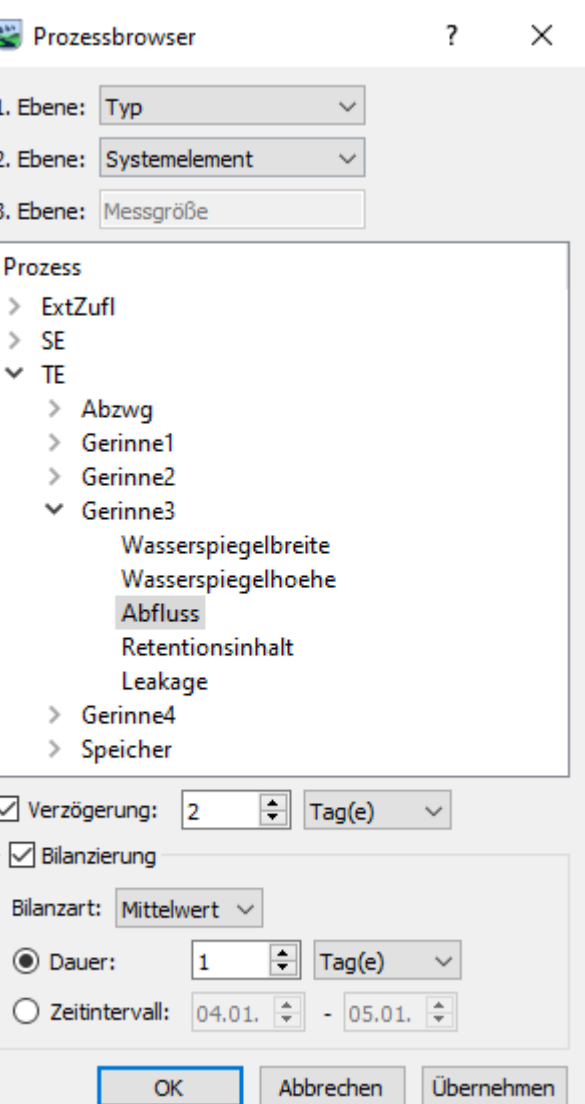

5

# **Komplexität und Grenzen der Betriebsregeln**

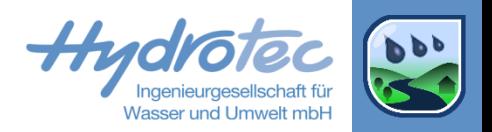

Bedingung

- Betriebsregeln können …
- … sehr einfach bis sehr komplex sein  $\blacktriangleright$
- Vorteile:  $\blacktriangleright$
- Flexibel einsetzbar  $\blacktriangleright$
- Abbildung realer Steuerungen
- Nachteile:  $\blacktriangleright$
- **Schwierigkeit**  $\blacktriangleright$ Komplexität der Realität zu reduzieren
- Achtung beim Simulieren von Selektionen!
- (NSA Modul = NSA frei) & (NSAK S > = NSAWOB8FA H-NSAK B5FA A
- 2 (NSA Modul = NSA frei) & (NSAK S< NSAWOB8FA H-NSAK B5FA A)
- 3 (NSA Modul = NSA RSverh) & (NSAK  $S \leq NSAK$  MaxHeight)
- 4 (NSA Modul > = NSA DrosselA1) & (NSA Modul <= NSA DrosselB3) &
- 5 (NSA Modul > = NSA DrosselA1) & (NSA Modul <= NSA DrosselB3) &
- (NSA\_Modul > = NSA\_StauzielA1) & (NSA\_Modul <= NSA\_StauzielA3) { 6
- 7 (NSA Modul > = NSA StauzielA1) & (NSA Modul <= NSA StauzielA3) &
- (NSA\_Modul = NSA\_StauzielB1) &(NSAK\_S > = NSAK\_B8FA\_S\_B1\_MIN) 8
- 9 (NSA Modul = NSA StauzielB1) & (NSAK S < NSAK B8FA S B1 MIN)
- NSA Modul = NSA StauzielB2 10.
- 11 (NSA Modul = NSA StauzielB3) & (NSAK S < NSAK B8FA S B3 MAX)
- (NSA Modul = NSA StauzielB3) & (NSAK S > = NSAK B8FA S B3 MAX) 12.

www.hydrotec.de

# **Beispiel: Hochwasserrückhaltebecken**

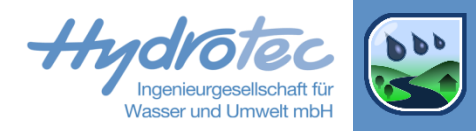

- Abzweig: 40% des Abflusses gehen in Speicher  $\blacktriangleright$
- Speicher: Drossel leitet in Gerinne2 ein  $\blacktriangleright$
- Anforderung: Abfluss von Gerinne2 soll wenn möglich 50 m3/s nicht überschreiten  $\blacktriangleright$

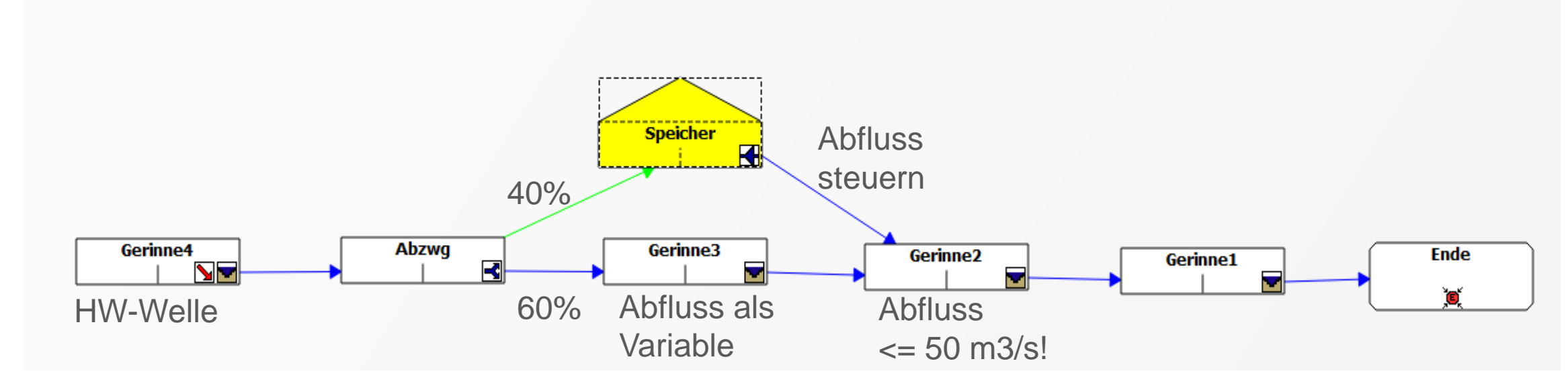

www.hydrotec.de

# **Beispiel: Hochwasserrückhaltebecken**

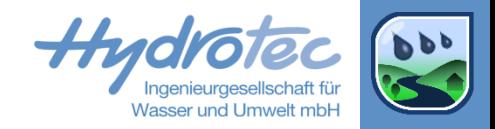

Einheit

 $m3/s$ 

- Abfluss von Gerinne3 als Variable  $\rightarrow$ 
	- Bedingung: "Wenn Abfluss von Gerinne3  $\blacktriangleright$ Kleiner als 50 m3/s ist"
	- DI Drosselabfluss des Speichers als Abgabe der Betriebsregeln: "Dann ist die Abgabe die verbleibende Differenz "
	- **E** Wenn keine Regel gilt, d.h. hier Abfluss $3 \ge 50$  m $3/s$ , dann gilt die eingestellte Drosselkurve!

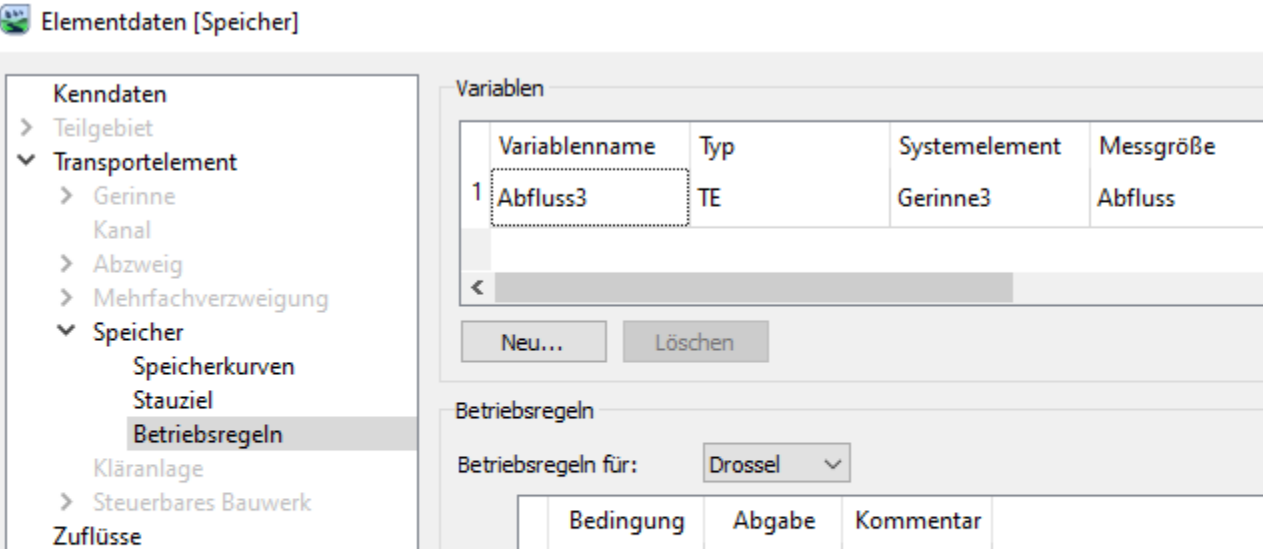

Neu

Simulationsoptionen

SE-Eraebniszeitreihen

Zeitreihen

Zustände Eichung SE-Ergebnisse Abfluss3 < 50 50-Abfluss3

Löschen

www.hydrotec.de

8

# **Beispiel: Hochwasserrückhaltebecken**

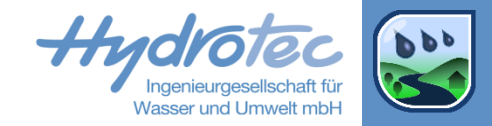

www.hydrotec.de

- übersteigt 50 m3/s
	- **>** Abfluss unterhalb Abzweig (türkis) nur noch 60%

**EX** Abfluss oberhalb Abzweig (blau)

**E** Abfluss unterhalb Speicher (schwarz) überschreitet 50m3/s nicht

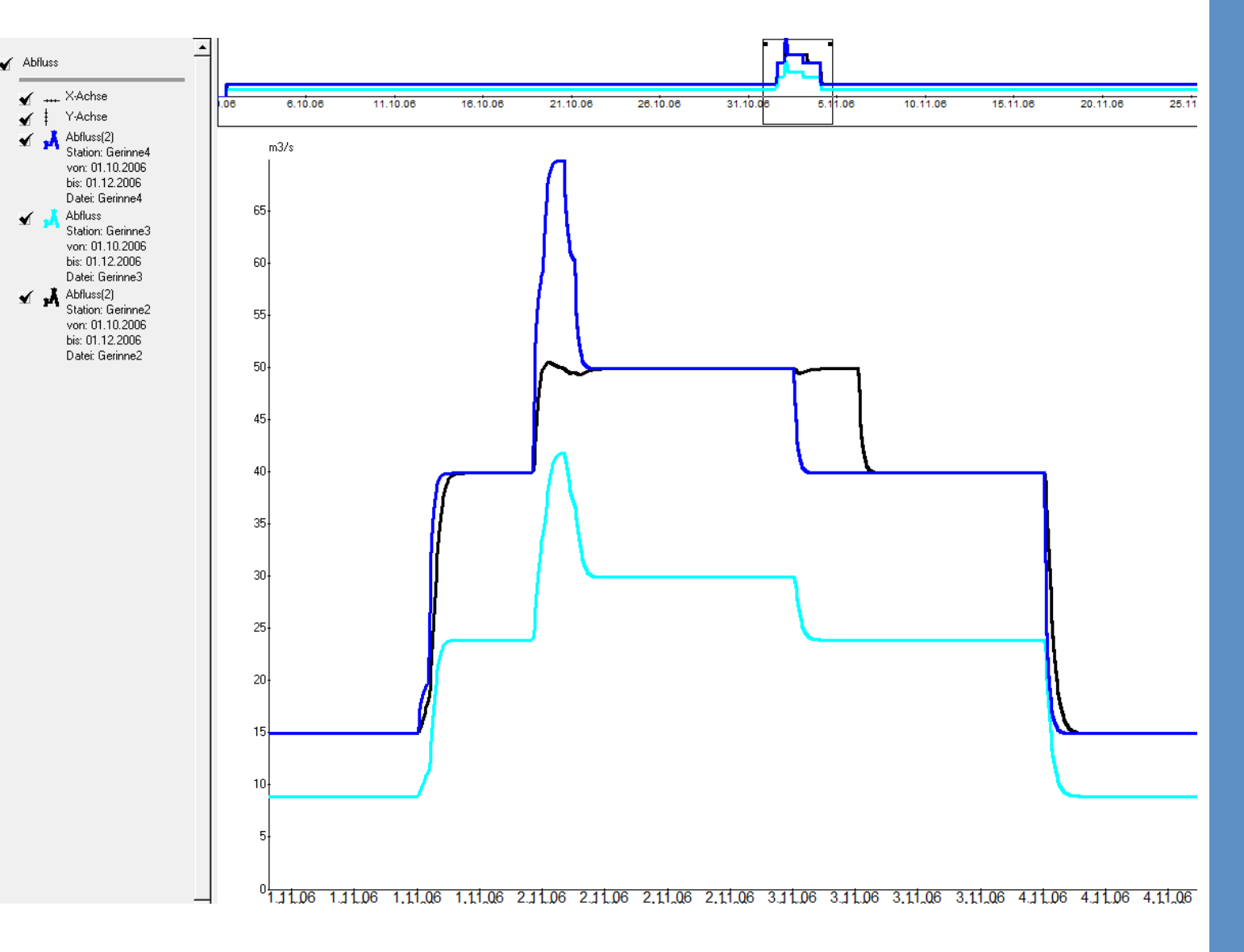

# **Advanced: Globale Variablen und Globale Prozesse**

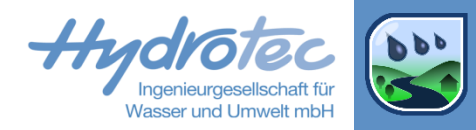

- Globale Variablen und globale Prozesse  $\blacktriangleright$ 
	- Auftraggeber: Niersverband  $\vert$
	- Neues Konzept zur Steuerung von HRB (Nierssee, Geneicken, Odenkirchen) nutzen  $\vert$
	- Idee: Bauwerkssteuerung flexibler, verständlicher, Copy-Paste von Variablen und Regeln vermeiden, …  $\vert$
	- Verfügbar ab NASIM 5.4.0  $\vert$
- Anwendungsfall: Zwei Systemelemente nutzen denselben Wasserstand in Bedingungsregeln  $\vert$   $>$
- $\blacktriangleright$ Anwendungsfall: Stauziel ist jahreszeitenabhängig
- Beispiel: Pumpe hat unterschiedliche Ein- und Ausschaltpunkte  $\vert \rangle$

#### **Beispiel: Pumpe hat unterschiedliche Ein- und Ausschaltpunkte**

Wasserstand

EIN

Wenn Wasserstand  $> 5$  m, dann Pumpe einschalten, d.h.  $Q = 0.2$  m3/s

Wenn Wasserstand  $<$  4 m, dann Pumpe abschalten, d.h.  $Q = 0$  m3/s

www.hydrotec.de

 $\blacktriangleright$ 

 $\blacktriangleright$ 

- Globaler Prozess "StatusPumpe":  $\blacktriangleright$ 
	- Startwert: AUS  $\rightarrow$
	- Wenn Wasserstand > 5 m, dann StatusPumpe = EIN  $\rightarrow$
	- Wenn Wasserstand < 4 m, dann StatusPumpe = AUS  $\triangleright$
	- Sonst, StatusPumpe = StatusPumpe, d.h. Status beibehalten  $\rightarrow$
- Steuerung im Bauwerk "Pumpe"  $\vert \rangle$ 
	- Wenn StatusPumpe =  $EIN$ , dann  $Q = 0.2$  m3/s  $\blacktriangleright$
	- Wenn StatusPumpe =  $AUS$ , dann  $Q = 0$  m3/s  $\rightarrow$

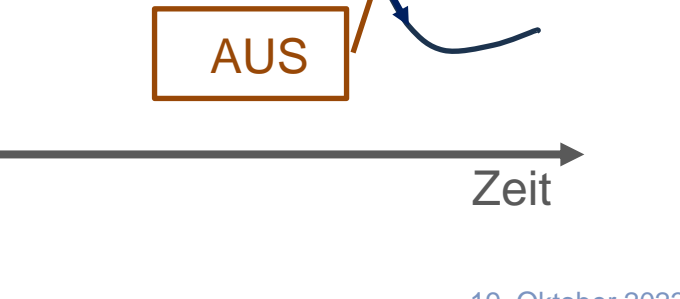

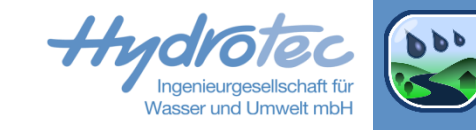

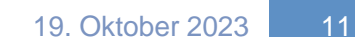

5m

4m

#### **Zusammenfassung**

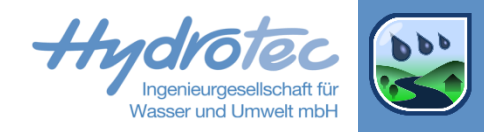

- NASIM bietet viele Werkzeuge zur Steuerung von Bauwerken  $\blacktriangleright$
- Bauwerkssteuerungen in NASIM können sehr einfach bis sehr komplex sein  $\blacktriangleright$
- Globale Variablen und globale Prozesse bieten Möglichkeiten komplexe Steuerungen umzusetzen  $\blacktriangleright$